## **Internetprogrammierung Spezialvorlesung, SS2005**

**Peter Thiemann**

#### **Ubersicht ¨**

- Einführung
- Grundlagen der Netzwerkprogrammierung in Java
- Netzwerkprotokolle der Anwendungsebene
	- DNS, HTTP, SMTP, FTP, RPC, RMI
- XML Grundlagen
	- **–**Umfeld, Definition, DTDs, XHTML, CSS
- Programmierung interaktiver Webanwendungen
	- CGI, Servlets, JSP
- Weiterführende XML Konzepte und Anwendungen
	- Verarbeitung
		- ∗ Namespaces, Schemasprachen, XPath, XSLT, XQuery
	- **–** XML Programmierung
		- ∗ XML Parser, DOM, SAX, STX, XDuce, Xact, Xtatic
	- **–** Web Services
		- ∗ WSDL, SOAP, UDDI, XOP, . . .

3

## **Organisatorisches**

- Tutor L. Wissmann
- Vorbesprechung mit Terminabsprache Mi, 13.4., 17 Uhr
- Aufgaben in Teams zu bearbeiten
	- **–**Programmieraufgaben
	- **–**– Experimente
- Abschlussprüfung mündlich in Teams auch Fragen zu den U-Aufgaben ¨
- Aufzeichnung
- Webseite der Vorlesung

http://proglang.informatik.uni-freiburg.de/teaching/inetprog/2005/

# **1 Das Internet**

- globales Kommunikationssystem
- Verbindungen zwischen angeschlossenen Endgeräten **unicast** Rechner — Rechner oder **multicast** ein Rechner — viele Rechner
- einheitlicher Adressraum (Internet-Adressen, Domainnamen)

# **1.1 Geschichte**

- **1969:** ARPANET (4 Hosts, 50kb/s)
- **1973:** Netzwerkprotokoll TCP/IP (Vinton Cerf, Bob Kahn) Kommunikation zwischen Netzwerken
- **1974:** Name "Internet"
- **1976:** Ethernet (Bob Metcalfe)
- **1979:** USENET/News
- **1981:** ARPANET, CSNET (213 Hosts)
- **1983:** DNS (562 Hosts)
- **1988:** (56000 Hosts)
- **1990:** Hypertext-System von Tim Berners-Lee (CERN)
- 1992: Gründung der Internet Society World-Wide-Web Artikel veröffentlicht "Surfing the Internet" (Jean Armour Polly) (1.136.000 Hosts)
- **1993:** Mosaic Browser
- **1994:** Netscape Browser

W3C am MIT gegründet http://www.w3c.org/ erste kommerzielle Anwendungen: Pizzabestellung, First Virtual, Shopping Malls (3.864.000 Hosts)

- **1995:** 6.642.000 Hosts
- **1998:** *>* 30.000.000 Hosts
- 2000: 10.910.395 DNS Einträge,
- 2003: 19.087.254 DNS Einträge
- 2005: 25.389.171 DNS Einträge aber dynamische (Mehrfach-) Nutzung!

### **Quelle:**

http://www.ripe.net/info/stats/hostcount/2005/01/

# **1.2 Organisation**

- dezentral und offen
- Festlegung von Protokollen und Standards durch Vorschlag, Implementierung und Bekanntmachung

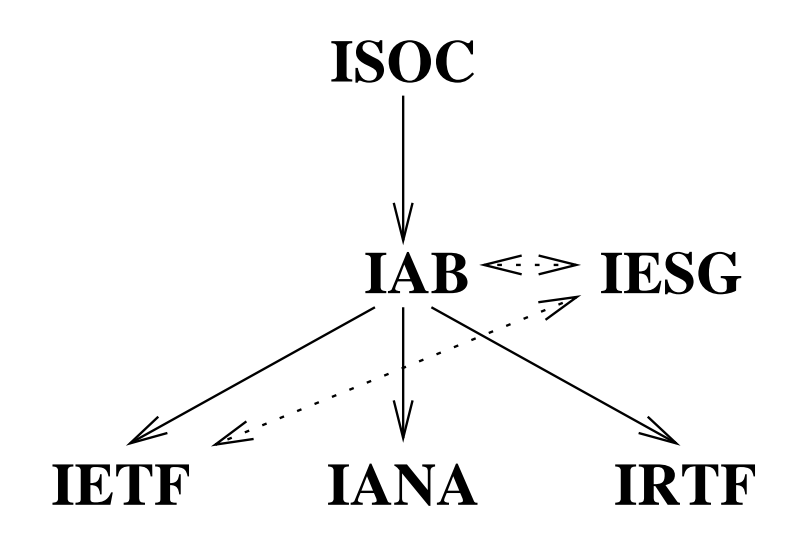

- **IESG** Internet Engineering Steering Group
- **IANA** Internet Assigned Numbers Authority
- **IRTF** Internet Research Task Force

## **1.2.1 The Internet Society**

http://www.isoc.org/

The Internet Society is <sup>a</sup> non-profit, non-governmental, international, professional membership organization. It focuses on: standards, education, and policy issues.

## **1.2.2 Internet Architecture Board**

http://www.iab.org/iab/

The Internet Architecture Board (IAB) is <sup>a</sup> technical advisory group of the Internet Society. Its responsibilities include:

- 1. **IESG Selection**: The IAB appoints <sup>a</sup> new IETF chair and all other IESG candidates, from <sup>a</sup> list provided by the IETF nominating committee.
- 2. **Architectural Oversight**: The IAB provides oversight of the architecture for the protocols and procedures used by the Internet.
- 3. **Standards Process Oversight and Appeal**: The IAB provides oversight of the process used to create Internet Standards. The IAB serves as an appeal board for complaints of improper execution of the standards process.
- 4. **RFC Series and IANA**: The IAB is responsible for editorial management and publication of the Request for Comments (RFC) document series, and for administration of the various Internet assigned numbers.
- 5. **External Liaison**: The IAB acts as representative of the interests of the Internet Society in liaison relationships with other organizations concerned with standards and other technical and organizational issues relevant to the world-wide Internet.
- 6. **Advice to ISOC**: The IAB acts as <sup>a</sup> source of advice and guidance to the Board of Trustees and Officers of the Internet Society concerning technical, architectural, procedural, and (where appropriate) policy matters pertaining to the Internet and its enabling technologies.

## **1.2.3 The Internet Engineering Task Force**

#### http://www.ietf.org/

The Internet Engineering Task Force is <sup>a</sup> loosely self-organized group of people who make technical and other contributions to the engineering and evolution of the Internet and its technologies. **It is the principal body engaged in the development of new Internet standard specifications**.

The IETF meeting is not <sup>a</sup> conference, although there are technical presentations. The IETF is not <sup>a</sup> traditional standards organization, although many specifications are produced that become standards. The IETF is made up of volunteers who meet three times <sup>a</sup> year to fulfill the IETF mission.

IETF's mission includes:

- Identifying, and proposing solutions to, pressing operational and technical problems in the Internet;
- Specifying the development or usage of protocols and the near-term architecture to solve such technical problems for the Internet;
- • Making recommendations to the Internet Engineering Steering Group (IESG) regarding the standardization of protocols and protocol usage in the Internet;
- • Facilitating technology transfer from the Internet Research Task Force (IRTF) to the wider Internet community; and
- Providing <sup>a</sup> forum for the exchange of information within the Internet community between vendors, users, researchers, agency contractors and network managers.

## **RFC**

http://www.ietf.org/rfc.html

IETF <sup>g</sup>ibt RFCs (Request for Comments) heraus. Diese beschreiben (meist) Protokolle (nicht Datenformate wie z.B. das W3C). Sie durchlaufen einen Standardisierungsprozess. Manche werden zu Standards.

## **Anforderungen an ein RFC**

- Format
- $\bullet\,$  Reviewprozess: Internet-Draft  $\Rightarrow$  RFC  $\Rightarrow$  Standard (RFC Editor)
- RFCs werden nie revidiert, nur überschrieben.
- De-facto Dokumentation des Internets

## **1.3 Protokolle**

**Protokoll** Spezifikation der Struktur einer Kommunikation

## **OSI-ISO Standard** definiert 7 Protokollschichten mit

festgelegten Aufgaben:

- 1. Bitübertragung
- 2. Sicherung
- 3. Vermittlung
- 4. Transport
- 5. Kommunikation
- 6. Darstellung
- 7. Anwendung

### **Praktisch verwendet:** Internet Protokoll RFC 791

## **1.3.1 Beispiel: HTTP (Hypertext Transfer Protocol)**

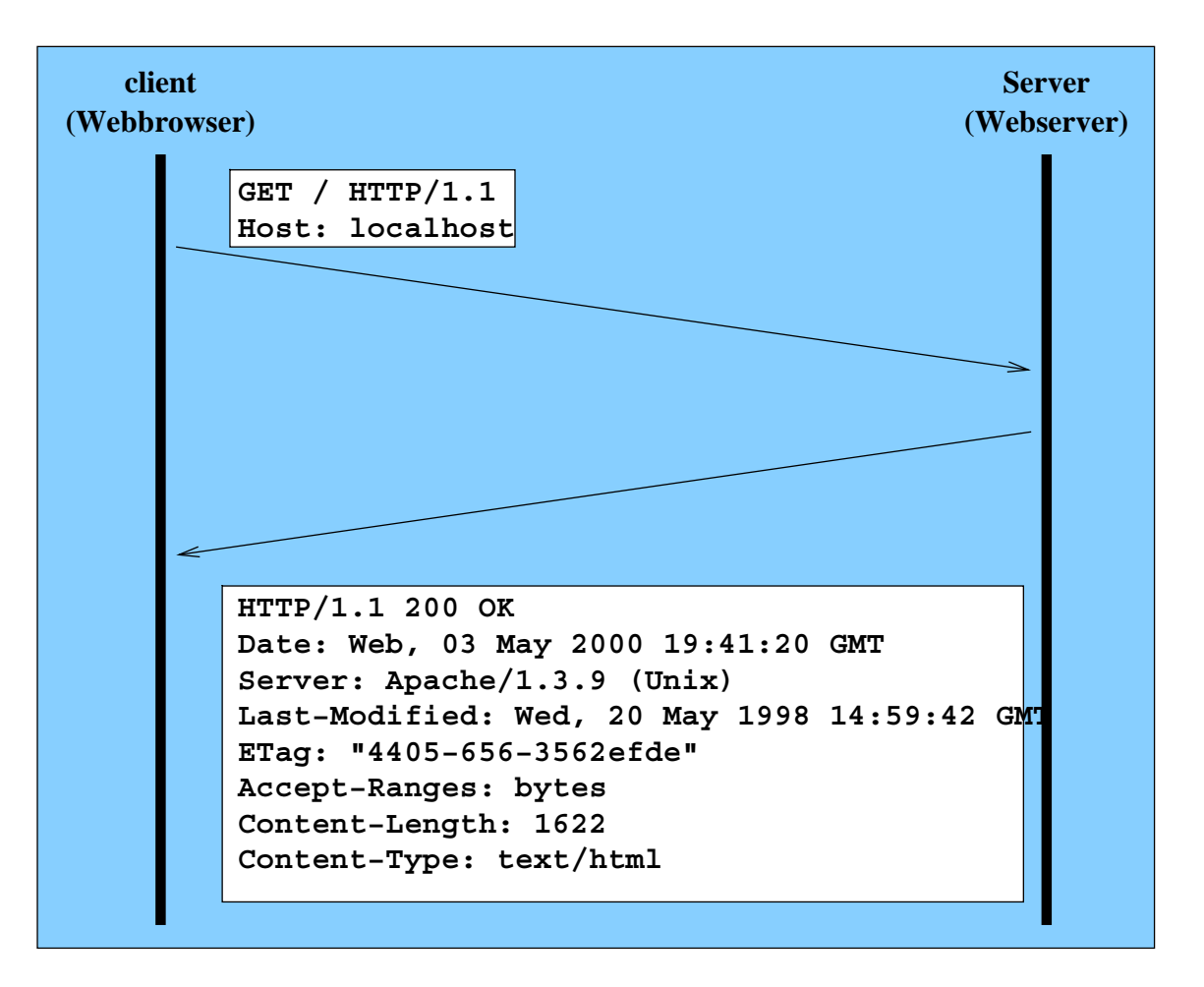

## **1.3.2 Beispiel: SMTP (Simple Mail Transfer Protocol)**

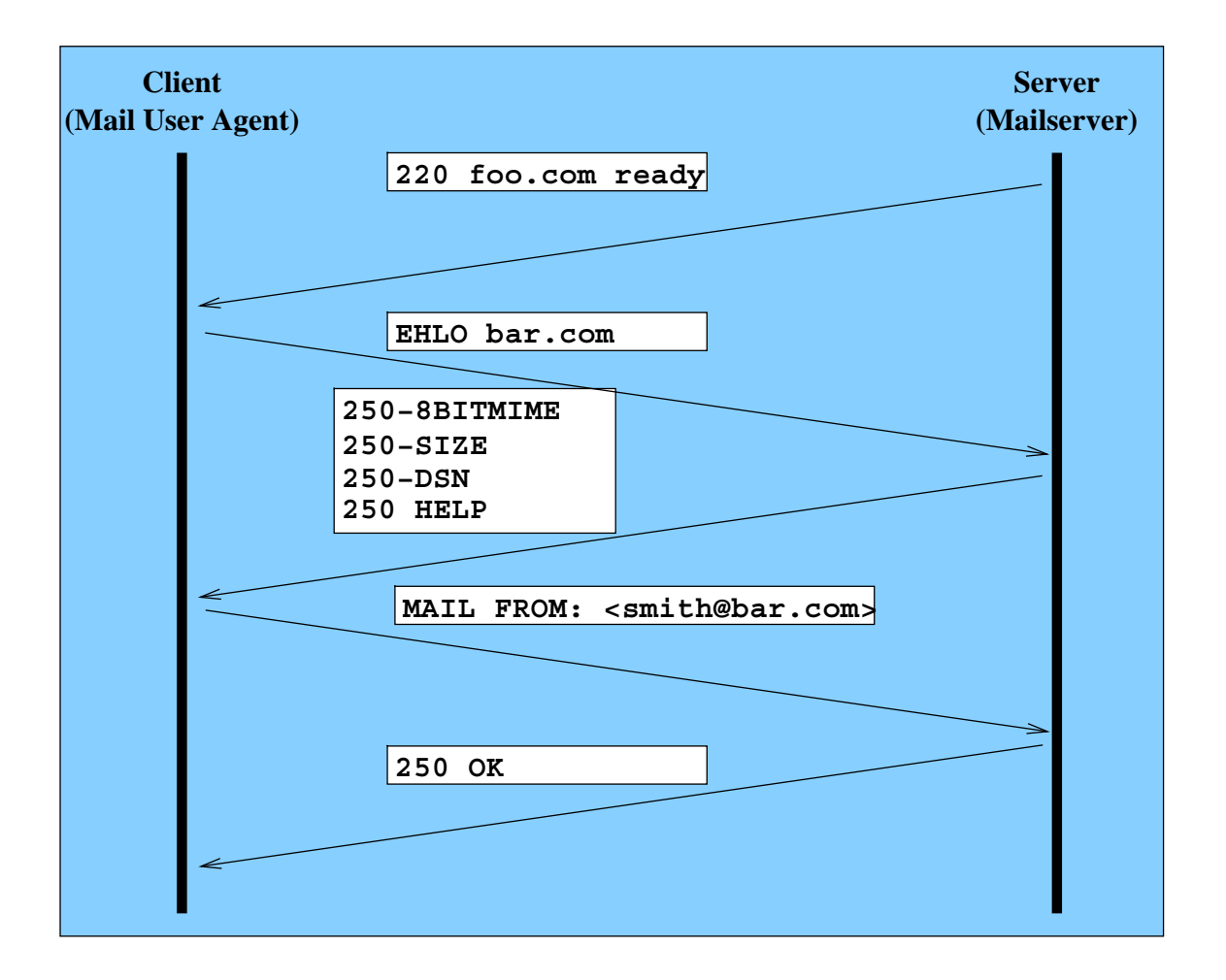

## **1.3.3 IP Adresse**

- •Logische Rechneradresse
- •Physikalische Rechneradresse wird durchs Netzwerk ermittelt (routing)
- Klassische IP Adresse (IPV4):
	- **–** <sup>32</sup> Bit geschrieben in vier Dezimalzahlen x1.x2.x3.x4 (je 0-255)
	- **–** Bsp: 132.230.168.1
	- **–** Einteilung in Klassen A, B, C, D heute irrelevant
- IPV6 Adresse:
	- **–** 128 Bit geschrieben in acht Hexzahlen y1:y2:y3:y4:y5:y6:y7:y8 mit max vier Stellen
	- **–** Bsp: fe80::250:4ff:fe09:7028
	- **–** Mehr Struktur, Routinginformation, etc eingebaut

## **1.3.4 Low-level Internet Protokolle**

- Datenpaket = $=$  Folge von Oktetten
- Adressierung mit Hilfe von IP

## **UDP – User Datagram Protocol**

- Versenden eines Datenpakets (unidirektional)
- Keinerlei Garantieen!

## **TCP/IP – transmission control protocol / internet protocol**

Virtuelle, strombasierte Verbindung (*stream connection*),

d.h. keine feste Länge für Datenpakete vorgegeben.

- Verbindungsaufbau
- **verlässliche** bidirektionale Verbindung
	- **–** $-$  Bündelung zu Paketen
	- **–**– Paketbestätigung
	- **–** Paketverlust
	- Reihenfolge
	- Lastregelung
- Verbindungsabbau

## **1.3.5 Dienste (Services)**

- Protokolle auf höherer Abstraktionsebene
- meist aufbauend auf TCP/IP
- meist Client-Server Struktur aktuell interessant: Peer-to-peer Protokolle z.B. für Filesharing (edonkey, gnutella, freenet, etc)

**Ein Rechner – mehrere Dienste**

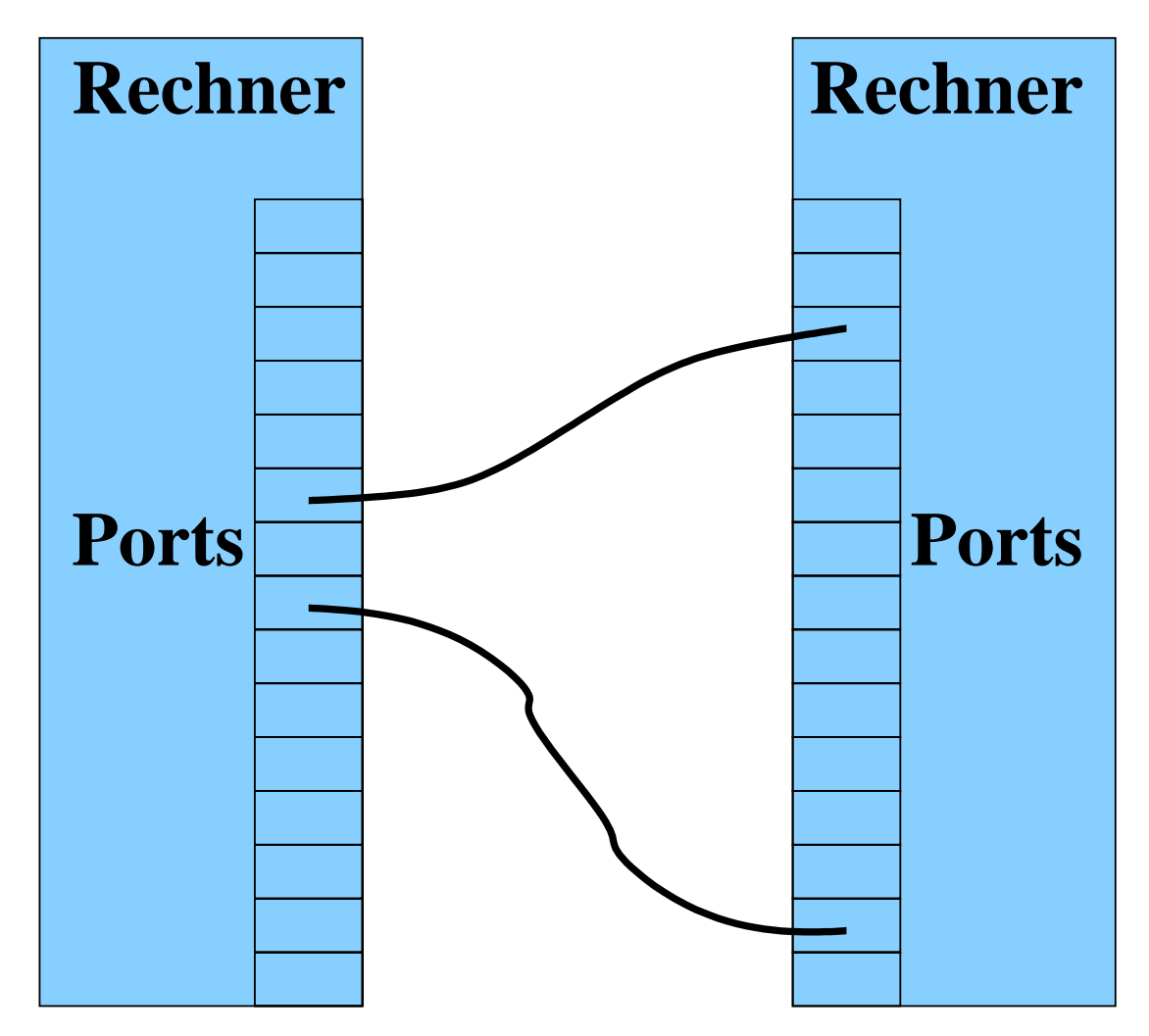

- Auswahl der Dienste durch *Portnummern* (16 Bit) oder Servicenamen (vgl. /etc/services; RFC 1700)
- Well Known Ports: 0 1023 Server muss vom Administrator gestartet warten
- Registered Ports: 1024 49151 Keine Restriktion bzgl. Server
- Dynamic/Private Ports: <sup>49152</sup> <sup>65535</sup>

## **1.3.6 Beispiele f¨ur Dienste**

**Telnet** RFC 0854

Virtuelle Terminals für Remote Login (viele Erweiterungen, seit 1972)

**Server:** telnetd

Client: telnet; telnet *(Host) (Portnummer)* 

mit Verschlüsselung: sshd bzw. ssh (mit anderem Protokoll)

**E-mail** Versendung von E-mail: SMTP (Simple Mail Transfer Protocol) RFC <sup>2821</sup>

Format einer E-mail: RFC 2822

Erweiterte Mail Inhalte: MIME (Multipurpose Internet Mail Extensions) RFC <sup>2045</sup> – RFC <sup>2049</sup> uva

**Server:** sendmail oder ein anderer MTA (Mail Transfer Agent)

**Client:** mail oder ein anderer MUA (Mail User Agent), z.B. emacs, pine, netscape, mh, *...*

## **File Transfer Protocol (FTP)**

- Transport von Dateien
- RFC 0959 und viele Erweiterungen
- seit 1971 RFC 0114
- $\bullet\,$  Persönlicher Modus: Account (Name/Passwort) auf Server erforderlich
- Anonymer Modus (anonymous FTP): jeder kann zugreifen

Server: ftpd

**Client:** ftp, ...

**WWW** Hypertext Transfer Protocol (HTTP 1.1) RFC 2616

- Erweiterbares Protokoll zur Ubertragung und ¨Manipulation von getypten Dokumenten
- Adressierung der Dokumente durch URIs (Uniform Resource Identifiers)

**Server:** AOLserver, Apache, MS IIS, Jigsaw, *...*

**Clients:** mozilla, opera, msie, amaya, wget, *...*

### **URI (Uniform Resource Identifier)** RFC 1630, RFC 3986:

*This document defines the syntax used by the World-Wide Web initiative to* **encode the names and addresses of objects on the Internet***. The web is considered to include objects* **accessed using an extendable number of protocols***, existing, invented for the web itself, or to be invented in the future.* **Access instructions** *for an individual object under <sup>a</sup> given protocol are* **encoded into forms of address string***. Other protocols allow the use of object names of various forms. In order to abstract the idea of <sup>a</sup> generic object, the web needs the concepts of the universal set of objects, and of the universal set of names or addresses of objects.*

## **Spezielle URIs**

- **Uniform Resource Locator (URL)** RFC 1738; RFC 1808, RFC 2368, RFC 3986
	- **–**– Symbolische Adresse für ein Dokument (Objekt)
	- **–** Enth¨alt spezifische **Zugriffsinformation**, d.h. Rechnernamen, Passwörter, etc
	- **–** Format:

*Schema* :*schemaspezifische Information*

**–**Beispiele:

http://www.informatik.uni-freiburg.de/proglang ftp://ftp.informatik.uni-freiburg.de/iif mailto:president@whitehouse.gov

- **Uniform Resource Name (URN)** RFC <sup>2141</sup>
	- **– Eindeutiger Name** f¨ur ein Dokument (Objekt)
	- **–** Impliziert globalen Namensraum und Persistenz
	- **–** Namensraum verwaltet durch IANA http://www.iana.org/assignments/urn-namespaces
	- **–** Format:

 $\texttt{urn:}\langle \textit{NI} \, \rangle$  :  $\langle \textit{NSS} \, \rangle$ 

*NI* — Namespace Identifier (assigned by IANA)

*NSS* — Namespace Specific String

**–** Beispiel:

urn:ietf:rfc:2141 urn:ietf:std:50 urn: ISSN: 1560-1560 urn:newsml:iptc.org:20001006:NewsMLv1.0:1 urn:newsml:reuters.com:20000206:

IIMFFH05643\_2000-02-06\_17-54-01\_L06156584:1U

# **2 Netzwerkprogrammierung in Java**

• In package java.net

## **2.1 Internet-Adressen (IP-Adressen)**

- $\bullet$  Internet-Adresse  $=$  vier Oktette (je 8 Bit)
- jedes Endgerät besitzt eindeutige Internet-Adresse
- $\bullet$  maximal  $2^{32} = 4.294.967.296$  Endgeräte (überhöht, da Adressraum strukturiert und teilweise reserviert)

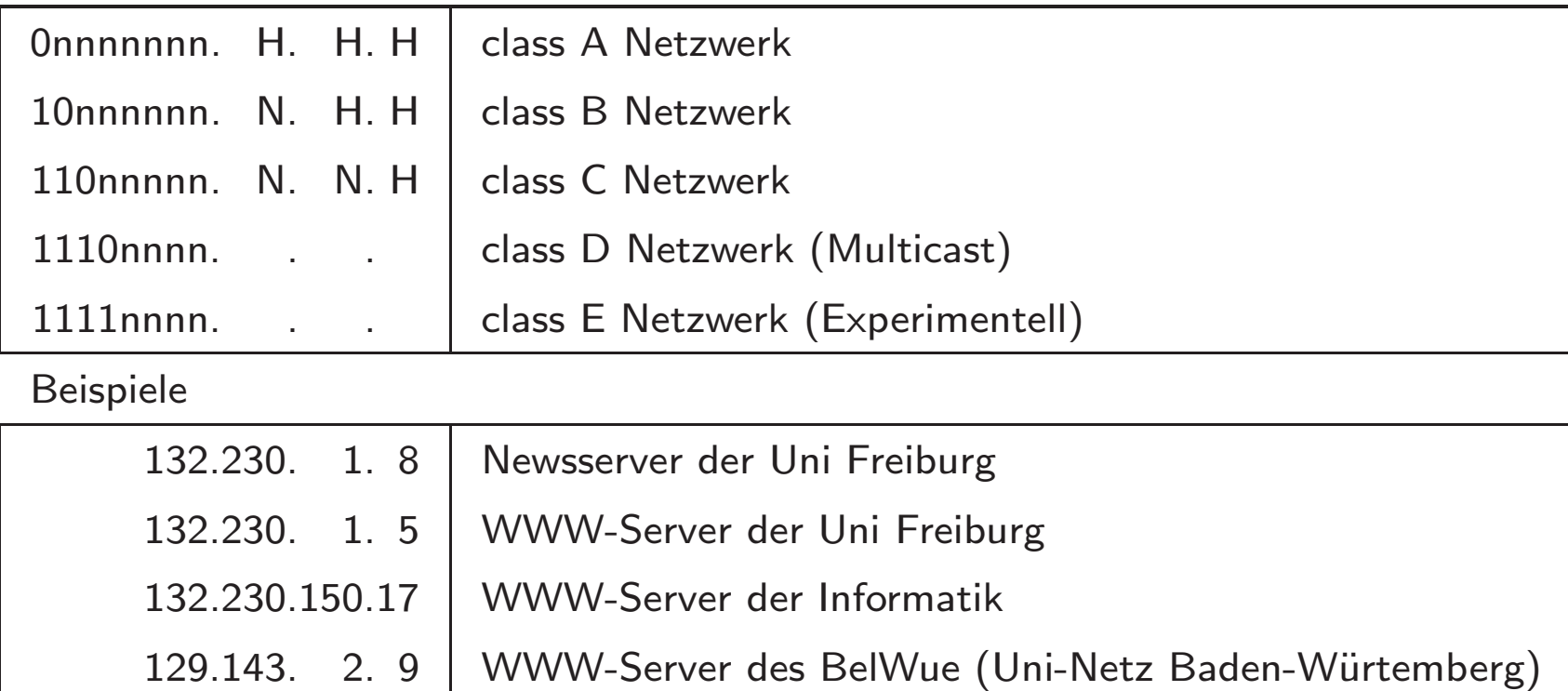

## **Zuk¨unftige IP-Adressen: IPv6 [RFC 2060]**

- Befürchtung: IPv4 Adressraum bald erschöpft
- daher: 128bit IP-Adressen [RFC 2373]
- viele Konzepte eingebaut bzw vorgesehen
	- **–** $-$  selbständige Adresskonfiguration (mobiler Zugang)
	- **–***quality of service* Garantieen <sup>m</sup>¨oglich
	- **–**– Authentisierung, Datenintegrität, Vertraulichkeit
- Schreibweise: 4er Gruppen von Hexziffern 1080:0:0:0:8:800:200C:417A <sup>a</sup> unicast address 1080::8:800:200C:417A ... compressed

## **2.2 Java: Klasse** InetAddress

- Objekte repräsentieren IP-Adressen
- kein öffentlicher Konstruktor, stattdessen

public static InetAddress getByName(String host) throws UnknownHostException

eine IP-Adresse von host

public static InetAddress[] getAllByName(String host) throws UnknownHostException

sämtliche IP-Adressen von host

public static InetAddress getLocalHost() throws UnknownHostException

IP-Adresse des lokalen Rechners

## **2.3 Sockets**

Ein Socket (Steckdose) ist eine Datenstruktur zur Administration von (Netzwerk-) Verbindungen. An jedem Ende einer Verbindung ist ein Socket erforderlich. Es gibt sie in mehreren Dimensionen:

#### **Aktivität**

• Client Socket:

Verbindung mit existierendem Dienst

• Server Socket: Stellt Dienst zur Verfügung

#### **Verbindungsart**

- UDP (Datagram, unidirektional)
- TCP (Stream, bidirektional)

## **2.3.1 Klasse** Socket **f¨ur Clients**

## **Socket Konstruktoren**

```
Socket (InetAddress address, int port)
Verbindung zum Server auf address und port
Socket (String host, int port) {
  Socket (InetAddress.getByName (host), port);
}
```
Verbindung zum Server host und por<sup>t</sup>

 $\rightarrow$  auch ein Client Socket ist auf dem lokalen Rechner an einen (meist beliebigen) Port gebunden

## **Socket Methoden**

OutputStream getOutputStream() throws IOException

Ausgabe auf diesem Strom wird zum Server gesendet (Anfragen an den Server)

InputStream getInputStream() throws IOException

Eingaben von diesem Stream stammen vom Server (Antworten des Servers)

void close() throws IOException

Schließen des Socket

### **2.3.2 Beispiel**

```
class HTTPGet {
    public static void main (String[] args) throws Exception {
        if (args.length != 2) {
            System.out.println ("Usage: java HTTPGet host path");
        } else {
            String hostname = args[0];
            String path = args[1];
            Socket s = new Socket (hostname, 80);
            PrintWriter out = new PrintWriter (s.getOutputStream (), true);
            // send request
            out.print ("GET "+path+" HTTP/1.1\r\n\ln");
            out.print ("Host: "+hostname+"\r\n");
            out.print ("\r\nu");
            // read & echo response
            System.out.println ("--------------------------------------");
            in = new BufferedReader (new InputStreamReader (s.getInputStream ()));
            String line = in.readLine ();
            while (line != null) {
                System.out.println (line);
                line = in.readLine ();
            }
            // may hang for a while
            System.out.println ("--------------------------------------");
        }
    }
```
}

## **2.3.3 Klasse** ServerSocket

### **ServerSocket Konstruktoren**

ServerSocket (int port) throws IOException

Erzeugt einen Socket für Verbindungen über port. Dient nur zum Verbindungsaufbau.

### **Wichtige Methoden**

Socket accept() throws IOException

Wartet am por<sup>t</sup> des ServerSocket auf eine (externe) Verbindung. Liefert einen gewöhnlichen Socket für die Abwicklung der Verbindung.

void close() throws IOException

Schließt den ServerSocket

## **2.3.4 Beispielserver**

import java.io.\*;

public interface DialogHandler {

// @return false to exit the server loop boolean talk (BufferedReader br, PrintWriter pw);

}

### **Beispiel — Implementierung**

```
import java.net.*;
import java.io.*;
public class TCPServer {
    ServerSocket ss;
    public TCPServer (int port)
        throws IOException {
        ss = new ServerSocket (port);
    }
    public void run (DialogHandler dh)
        throws IOException {
        boolean acceptingConnections = true;
        while (acceptingConnections) {
            Socket s = ss. accept ();
            BufferedReader br = new BufferedReader
                (new InputStreamReader (s.getInputStream ()));
            PrintWriter pw = new PrintWriter (s.getOutputStream (), true);
            acceptingConnections = dh.talk (br, pw);
            s.close ();
        }
    }
}
```
#### DialogHandler **für** BackTalk

```
public class BackTalkDialog
    implements DialogHandler {
    public boolean talk (BufferedReader br, PrintWriter pw) {
        String line = null;
        BufferedReader terminal = new BufferedReader
            (new InputStreamReader (System.in));
        while (true) {
           try {
                if (br.ready ()) {
                    line = br.readLine ();
                    System.out.println (line);
                } else if (terminal.ready ()) {
                    line = terminal.readLine ();
                    if (line.equals ("STOP!")) {
                        break;
                    }
                    pw.println (line);
                }
            } catch (IOException ioe) {
                return false;
            }
        }
        return false; // stop the server
    }
}
```
#### **Beispiel — ein handbetriebener Server**

```
import java.net.*;
import java.io.*;
public class BackTalk {
    public static void main (String[] arg) throws Exception {
        if (\arg.length != 1) {
            System.out.println ("Usage: BackTalk port");
        } else {
            try {
                int port = new Integer (arg[0]).intValue ();
                TCPServer server = new TCPServer (port);
                server.run (new BackTalkDialog ());
            } catch (RuntimeException e) {
                System.out.println ("Argument not an integer");
            }
        }
    }
}
```
# **2.4 Verbindungen ¨uber URLs**

## **2.4.1 Klasse** URL

#### **Wichtige Konstruktoren**

URL(String spec) throws MalformedURLException

parst den String spec und —falls erfolgreich— erstellt ein URL Objekt.

#### **Wichtige Methoden**

URLConnection openConnection() throws IOException

liefert ein Objekt, über das

- 1. die Parameter der Verbindung gesetzt werden
- 2. die Verbindung hergestellt wird
- 3. die Verbindung abgewickelt wird

## **2.4.2 Klasse** URLConnection

## **abstrakte Klasse, daher keine Konstruktoren**

## **Wichtige Methoden**

- Methoden zum Setzen von Anfrageparametern (Request-Header für HTTP): setUseCaches, setIfModifiedSince, setRequestProperty, *...*
- void connect() Herstellen der Verbindung
- Methoden zum Abfragen von Antwortparametern (Response-Header für HTTP): getContentEncoding, getContentLength, getHeaderField, *...*
- InputStream getInputStream() zum Lesen von der Verbindung
- Object getContent () zum Parsen von der Verbindung in ein passendes Objekt kann selbst bestimmt werden: setContentHandlerFactory

## **2.4.3 Klasse** HttpURLConnection extends URLConnection

### **abstrakte Klasse, daher keine Konstruktoren**

## **Wichtige Methoden**

- Setzen von HTTP-spezifischen Anfrageparametern static void setFollowRedirects(boolean set) void setRequestMethod(String method) (method ist GET, HEAD, POST, *...*)
- Abfagen von HTTP-spezifischen Antwortparametern int getResponseCode() String getResponseMessage() InputStream getErrorStream ()

#### **Beispiel — Inhalt eines Dokuments als** byte[]

```
public class RawURLContent {
```

```
private URLConnection uc;
public RawURLContent (URL u)
    throws IOException {
   uc = u.openConnection ();
}
public byte[] getContent ()
    throws IOException {
        int len = uc.getContentLength ();
        if (len \leq 0) {
            System.err.println ("Length cannot be determined");
            return new byte[0];
        } else {
            byte[] rawContent = new byte [len];
            uc.getInputStream ().read (rawContent);
            return rawContent;
        }
    }
```
}

## **2.4.4 UDP Sockets**

Zwei Klassen:

- DatagramPacket repräsentiert ein Datenpaket (zum Versenden oder nach dem Empfang)
- DatagramSocket repräsentiert die eigentliche Verbindung

Klasse DatagramPacket nur Aufbau von Datenstruktur, keine Verbindung!

## **Wichtige Konstruktoren**

DatagramPacket(byte[] buf, int length)

zum Empfang von length Bytes in buf

DatagramPacket(byte[] buf, int length, InetAddress address, int port)

zum Versenden von length Bytes aus buf an address und por<sup>t</sup>

## **Wichtige Methoden**

byte[] getData()

void setData(byte[] buf)

int getLength()

void setLength(int length)

void setAddress(InetAddress iaddr)

```
void setPort(int iport)
```
#### **Klasse** DatagramSocket

## **Wichtige Konstruktoren**

DatagramSocket()

DatagramSocket(int port)

## **Wichtige Methoden**

void send(DatagramPacket p) throws IOException

void receive(DatagramPacket p) throws IOException

void close()

### **Beispiel — ein Client für** daytime RFC 867

```
public class Daytime {
    static final int BUFSIZE = 128;
    static final int DAYTIME = 13; \frac{1}{2} portnumber of daytime service
    1/\ldotspublic static String getTime (String hostname)
        throws Exception {
        byte[] buffer = new byte[BUFSIZE];
        InetAddress server = InetAddress.getByName (hostname);
        DatagramPacket answer = new DatagramPacket (buffer, BUFSIZE);
        DatagramSocket s = new DatagramSocket ();
        answer.setAddress (server);
        answer.setPort (DAYTIME);
        s.send (answer); \frac{1}{2} // contents do not matter
        s.receive (answer);
        s.close ();
        int len = answer.getLength ();
        buffer = answer.getData ();
        while (buffer[len-1] == 10 || buffer[len-1] == 13)len--;
        }
        return new String (buffer, 0, len);
    }
}
```
#### **Beispiel — ein Server für** daytime RFC 867

```
public class DaytimeServer {
```

```
static final int BUFSIZE = 128;
static final int DAYTIME = 13; // portnumber for daytime service
// ...
public static void serveTime (int port)
   throws Exception {
    byte[] buffer = new byte[BUFSIZE];
   DatagramPacket p = new DatagramPacket (buffer, BUFSIZE);
   DatagramSocket s = new DatagramSocket (port);
    // while (true) {
    s.receive (p); // contents do not matter
   Date d = new GregorianCalendar ().getTime ();
    System.out.println ("Sending: " + d);
    String answer = d.toString ();
    p.setData ((answer + "\r\n").getBytes ());
   p.setLength (answer.length () + 2);
    s.send (p);
   // }
    s.close ();
}
```
}

# **2.5 UDP vs. TCP**

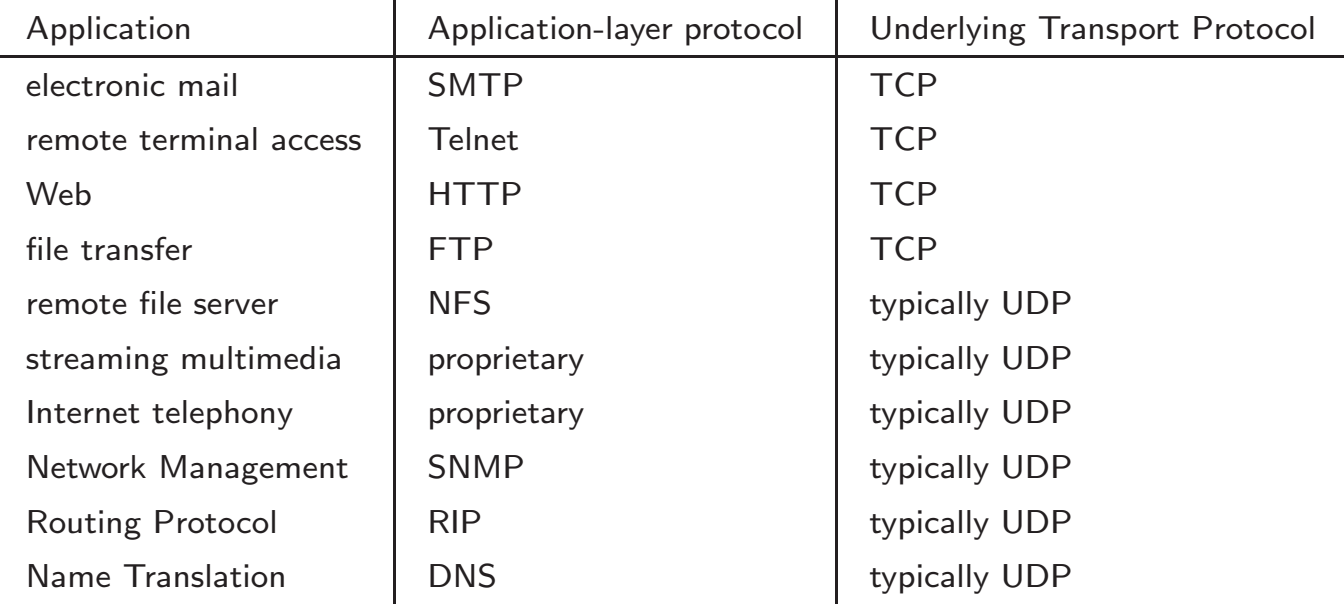

## **2.6 DNS, ein Paket-Protokoll**

Hintergrund: RFC 1034. Technische Beschreibung: RFC 1035

DNS: Abbildung von *Domainnamen* auf *Resource Records* (RR)

Ein Domainname ist

- Folge von Strings (Labels), getrennt durch und beendet mit "."
- Maximale Länge eines Labels: 63
- Maximale Länge eines Domainnamen: 255 (inkl. der Punkte)

Menge der Domainnamen ist Hierarchie mit Wurzel "."

de.

.

uni-freiburg.de.

#### informatik.uni-freiburg.de.

Typen von Resource Records (Ausschnitt):

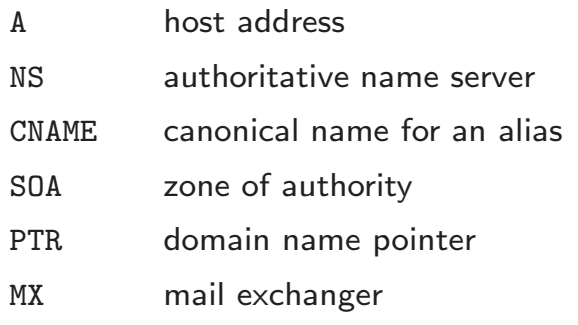

## **Grundidee**

DNS ist verteilte Datenbank, in der jeder Server zuständig (authoritativ) für eine bestimmte Domain ist.

- Abfrage der Datenbank: UDP Nachricht an *beliebigen* Server.
- Abgleich zwischen den Servern: TCP Verbindungen.

## **2.6.1 Beispielsitzung**

nslookup ist ein textuelles Werkzeug für DNS-Anfragen, kontaktiert Port domain (53) mit UDP

```
shell> /usr/sbin/nslookup -
Default Server: atlas.informatik.uni-freiburg.de
Address: 132.230.150.3
```
Alle folgenden Fragen beziehen sich auf Address RRs:

> set q=a

> *www.informatik.uni-freiburg.de.* Server: atlas.informatik.uni-freiburg.de Address: 132.230.150.3

Name: falcon.informatik.uni-freiburg.de Address: 132.230.167.230 Aliases: www.informatik.uni-freiburg.de

#### **Frage nach Nameserver RRs:**

```
unix> nslookup -
> set q=ns
> informatik.uni-freiburg.de.
Server: atlas.informatik.uni-freiburg.de
Address: 132.230.150.3
```

```
informatik.uni-freiburg.de nameserver = dns1.fun.uni-freiburg.de
informatik.uni-freiburg.de nameserver = tolkien.imtek.uni-freiburg.de
informatik.uni-freiburg.de nameserver = atlas.informatik.uni-freiburg.de
informatik.uni-freiburg.de nameserver = dns0.fun.uni-freiburg.de
dns1.fun.uni-freiburg.de internet address = 132.230.200.201
tolkien.imtek.uni-freiburg.de internet address = 132.230.168.1
atlas.informatik.uni-freiburg.de internet address = 132.230.150.3
dns0.fun.uni-freiburg.de internet address = 132.230.200.200
```
#### **Für Deutschland:**

> *de.*

Server: atlas.informatik.uni-freiburg.de Address: 132.230.150.3

Non-authoritative answer:

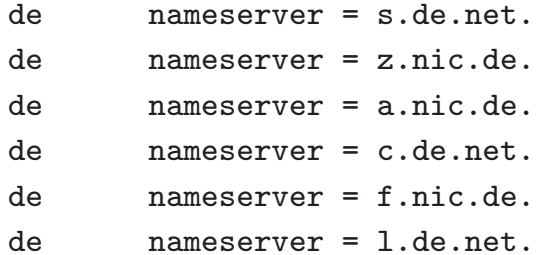

Authoritative answers can be found from:

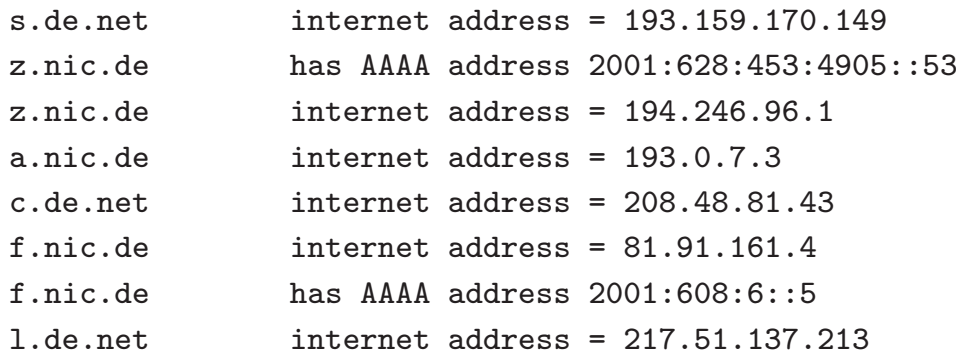

#### **Reverse Query (IP-Adresse** → **Domainname):**

> *set q=ptr* > *134.2.12.1* Server: atlas.informatik.uni-freiburg.de Address: 132.230.150.3

```
1.12.2.134.in-addr.arpa name = willi.Informatik.Uni-Tuebingen.De
12.2.134.in-addr.arpa nameserver = dns1.belwue.De
12.2.134.in-addr.arpa nameserver = dns1.Uni-Tuebingen.De
12.2.134.in-addr.arpa nameserver = dns3.belwue.De
12.2.134.in-addr.arpa nameserver = mx01.Uni-Tuebingen.De
12.2.134.in-addr.arpa nameserver = macon.Informatik.Uni-Tuebingen.De
12.2.134.in-addr.arpa nameserver = snoopy.Informatik.Uni-Tuebingen.De
dns1.belwue.De internet address = 129.143.2.1
dns1.Uni-Tuebingen.De internet address = 134.2.200.1
dns3.belwue.De internet address = 131.246.119.18
mx01.Uni-Tuebingen.De internet address = 134.2.3.11
macon.Informatik.Uni-Tuebingen.De internet address = 134.2.12.17
snoopy.Informatik.Uni-Tuebingen.De internet address = 134.2.14.4
```
## **2.6.2 Benutzerperspektive**

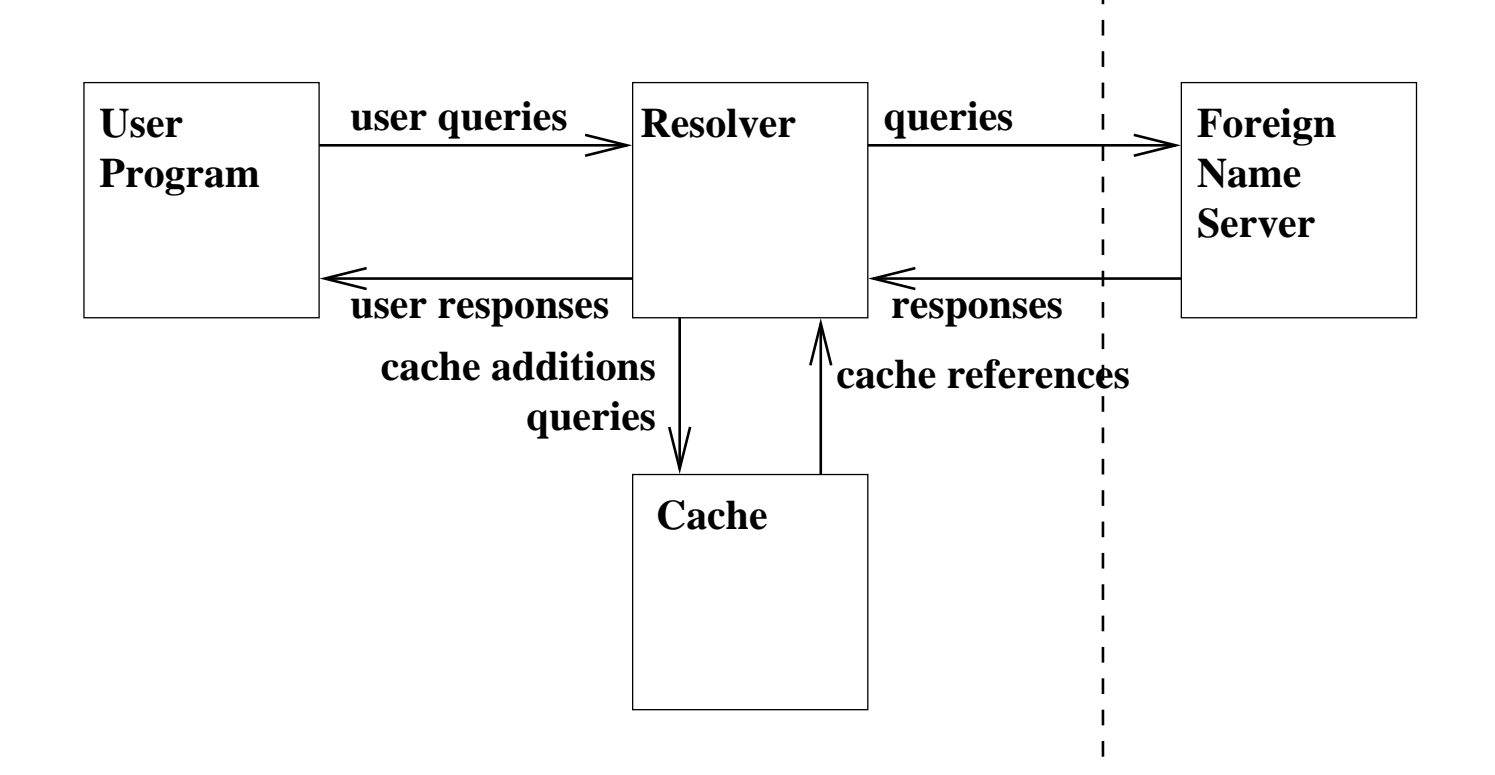

## **2.6.3 Primary und Secondary Server**

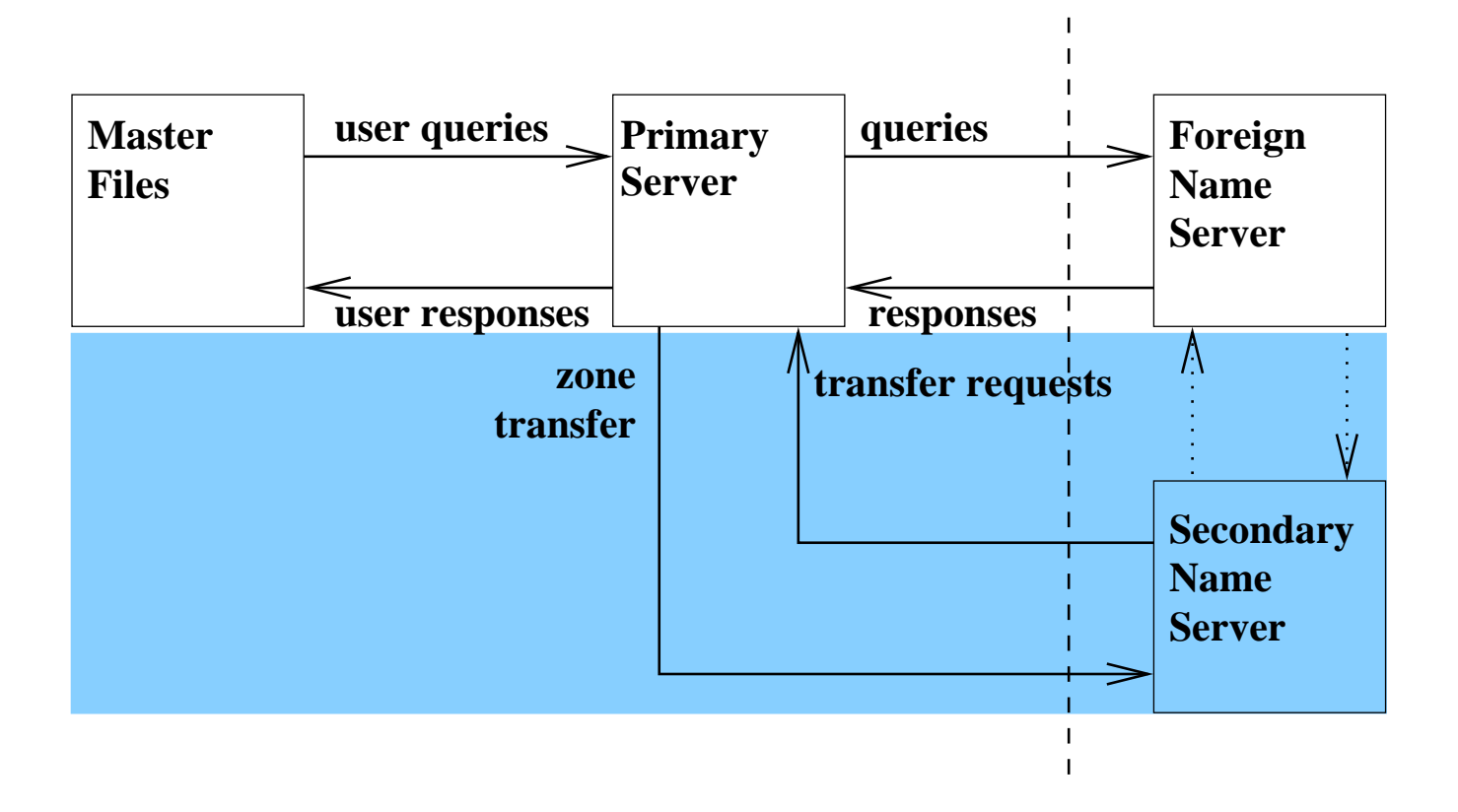

## **2.6.4 Recursive Queries**

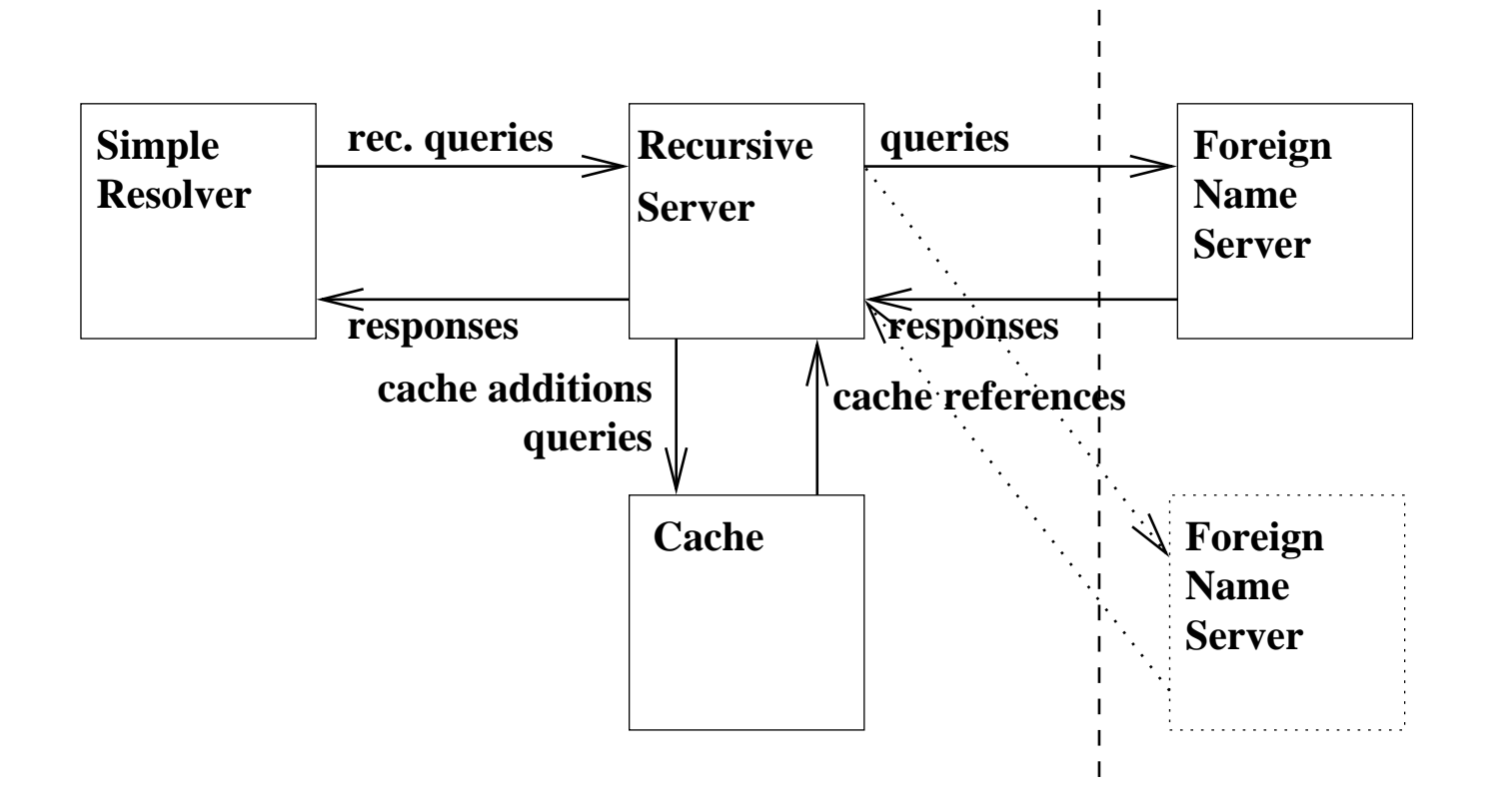

## **2.6.5 Format eines Domainnamens**

Folge von Strings (Labels), getrennt durch und beendet mit "."

Maximale Länge eines Labels: 63

Maximale Länge eines Domainnamen: 255 (inkl. der Punkte)

Interne Darstellung: Ein Oktet Länge des Labels, gefolgt von den Zeichen des Labels, wiederholt bis Nulloktet (Label der Länge Null)

**Beispiel:** informatik.uni-freiburg.de

 $\lceil 10 \rceil$ informatik $\lceil 12 \rceil$ uni  $-\mathtt{freiburg}[2]\mathtt{de}[0]$ 

### **2.6.6 Internes Format eines Resource Record**

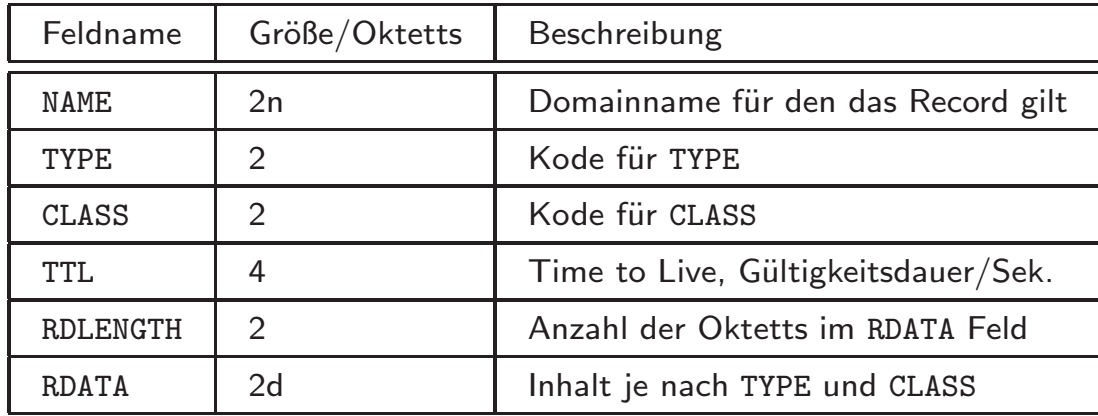

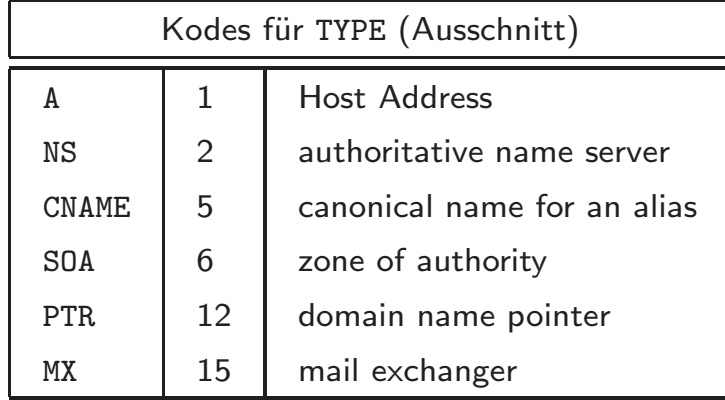

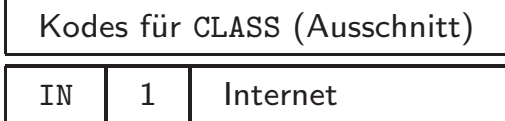

## **2.6.7 Format einer Nachricht**

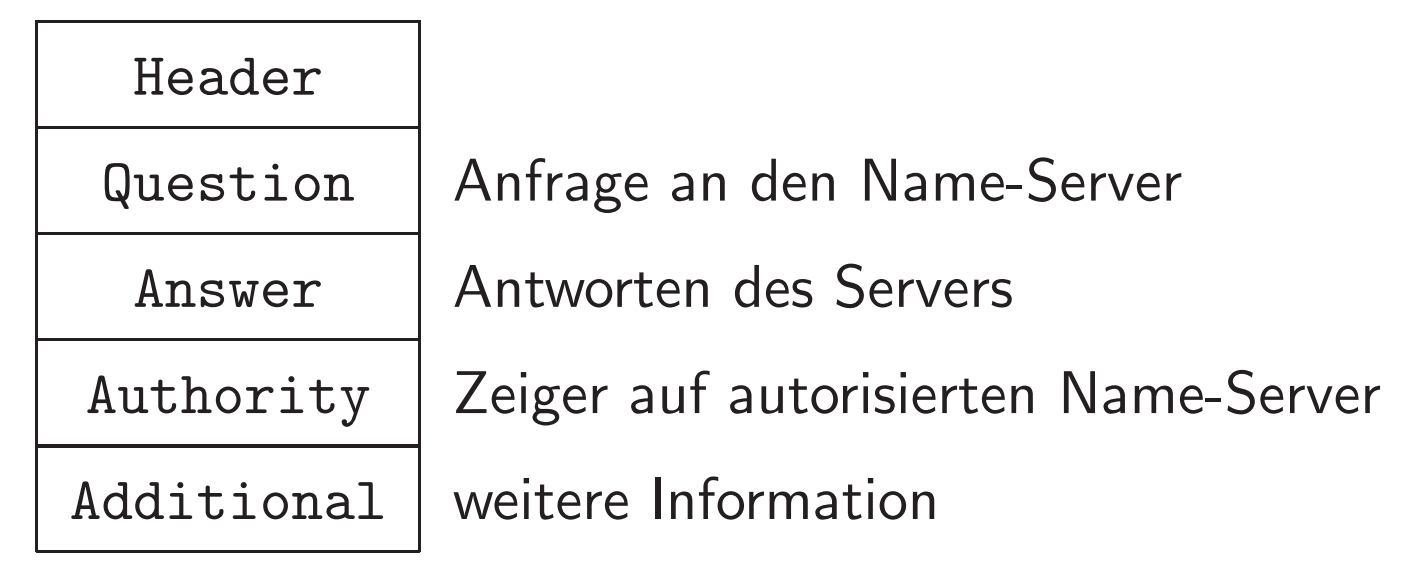

- Header immer vorhanden
- Answer, Authority und Additional enthalten je eine Liste von *Resource Records* (RR)

## Header 12 Oktette mit folgendem Inhalt

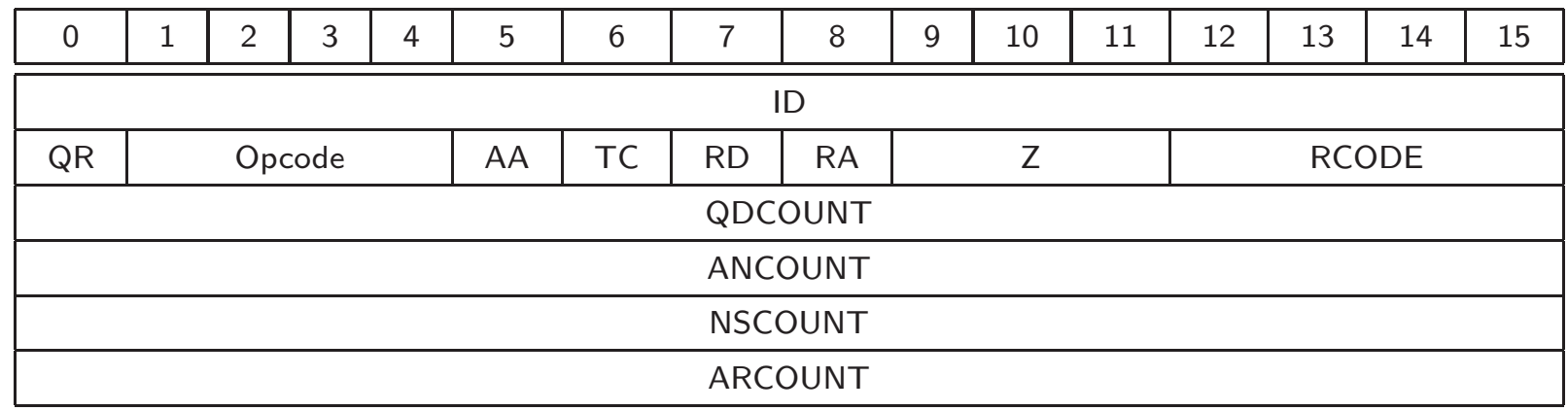

wobei

- **ID** identifier erzeugt vom Client
- $QR$  0= Frage, 1= Antwort

#### **Opcode** Art der Anfrage

- **0=** Standard-Anfrage (QUERY)
- **1=** Inverse Anfrage (IQUERY)
- **2=** Status-Anfrage (STATUS)
- **3–15** reserviert
- $AA$  1= Authoritative Answer
- **TC** 1= Truncated (abgeschnitten)
- **RD** 1= Recursion Desired (Wunsch vom Client)

RA 1= Recursion Available (Anzeige vom Server)

**Z** immer 0

**RCODE** Response Code

- **0** kein Fehler
- **1** Formatfehler
- **2** Serverfehler
- **3** Gesuchter Name existiert nicht (nur falls AA)
- **4** nicht implementiert
- **5** Anfrage abgelehnt
- **6–15** reserviert
- **QDCOUNT** Anzahl der Einträge in Question
- **ANCOUNT** Anzahl der Resource Records in Answer
- **NSCOUNT** Anzahl der Name-Server Resource Records in Authority
- **ARCOUNT** Anzahl der Resources Records in Additional